# **GETTING STARTED WITH FOCUS 2**

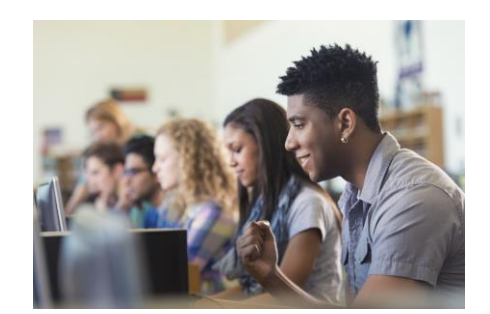

#### **When should you use FOCUS 2?**

Use FOCUS 2 throughout your college years and as an alumnus. FOCUS 2 can be used in different ways throughout all stages of your education and career planning according to your personal needs.

## *1 st or 2nd year student:*

- Understand the career planning process
- Self awareness learn about yourself through the assessments
- Explore majors at your college that match your interests and support your career goals
- Explore career fields and occupations that appeal to you
- Develop an Action Plan
- Make informed decisions about your major and career

#### *Upper Classman and Alumnus:*

- Ongoing career exploration and awareness
- Gain experience
- Make career plans
- Plan for advanced education and training
- Explore future options for transitioning into specialized occupations

#### **How much time does it take to use FOCUS 2?**

Typically, the total time spent by students the first time they use FOCUS 2 ranges from 1 to 2 hours. Of course, you can spend as much time as you wish.

The Career Readiness & Self Assessment modules of FOCUS 2 can usually be completed in approximately 45 minutes. You can login at any time to spend additional time researching over 1,000 occupations.

A good strategy after using FOCUS 2 is to think about your results and discuss your ideas with your career coach, advisor or professor. Be sure to continue to use FOCUS 2 as an ongoing resource.

#### **How to set up your account and log in to FOCUS 2**

## *New Users:*

- Create your account by registering for FOCUS 2. You can link to the registration and log in pages for FOCUS 2 from the following webpage: http://tinyurl.com/uhdfocus2career
- The FOCUS 2 Access Code: **UHD Gators**

## *Returning Users:*

- Access your account anytime by entering your username and password on the log in page for FOCUS 2. The log in is cAse seNsitive.
- *If you forget your user name and password, go to the log in page to have it emailed to you.*

# **Things to Keep in Mind**

- Use FOCUS 2 online on any phone, tablet, PC or MAC computer or IPAD anywhere, anytime.
- FOCUS 2 always saves your results.
- Use FOCUS 2 as often as you wish.
- You can change your mind about earlier choices, repeat a section and explore new options.
- Your results are stored online and are always available to you and your career coach/adviser.
- Use the FOCUS 2 features in any order.
- Remember to save the majors and occupations that appeal to you as you review them.

The FOCUS 2 Dashboard mirrors the steps of the career planning process. Most students start at the top of the main menu and then work down through the FOCUS 2 tools.

# **(CFOCUSZ CAREER**

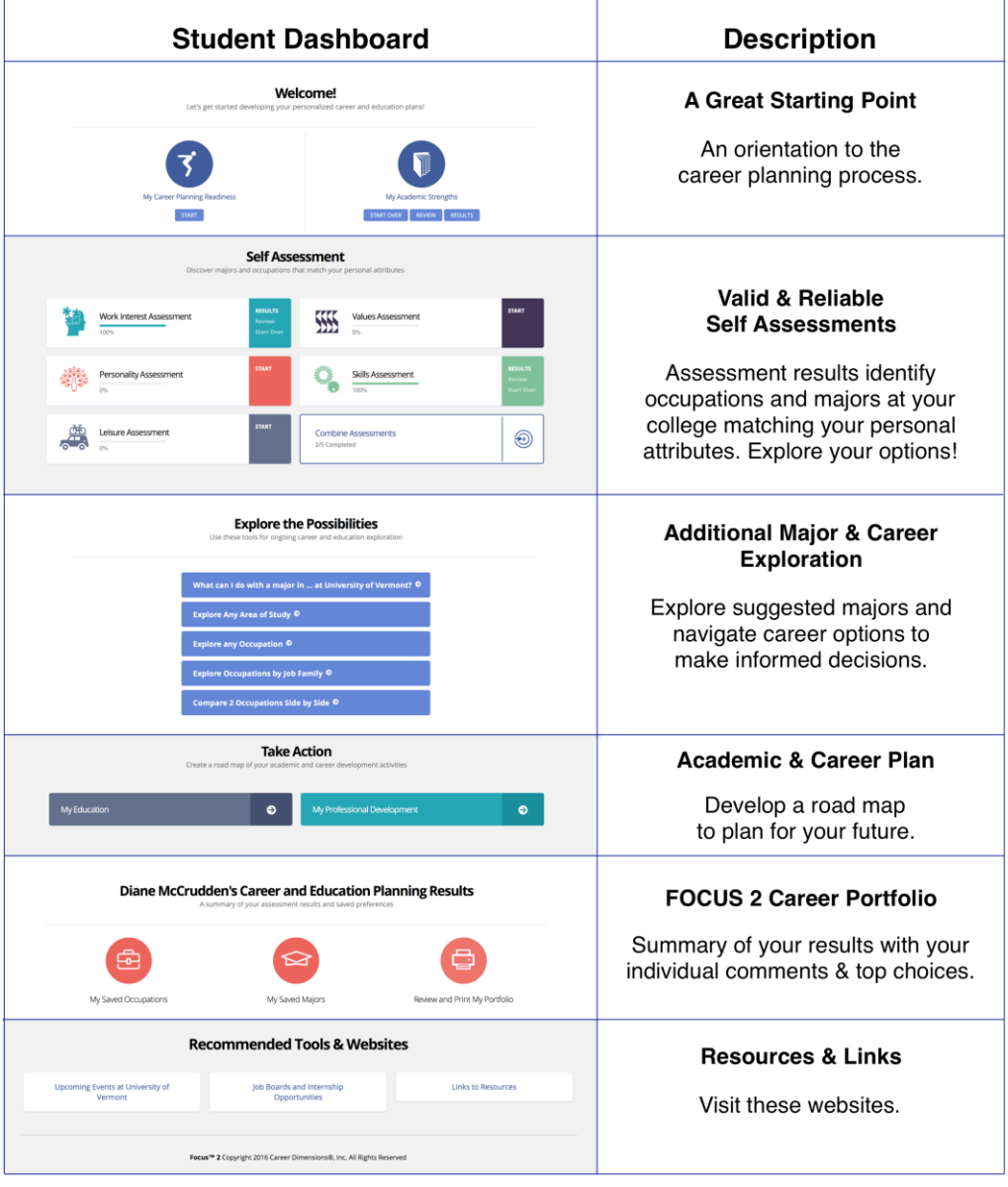

www.focus2career.com